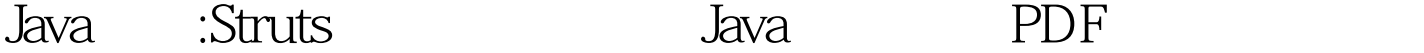

https://www.100test.com/kao\_ti2020/559/2021\_2022\_Java\_E8\_AE\_ A4\_E8\_AF\_81\_c104\_559571.htm Struts Web  $\hspace{1.6cm}$  Web  $\hspace{1.6cm}$ 

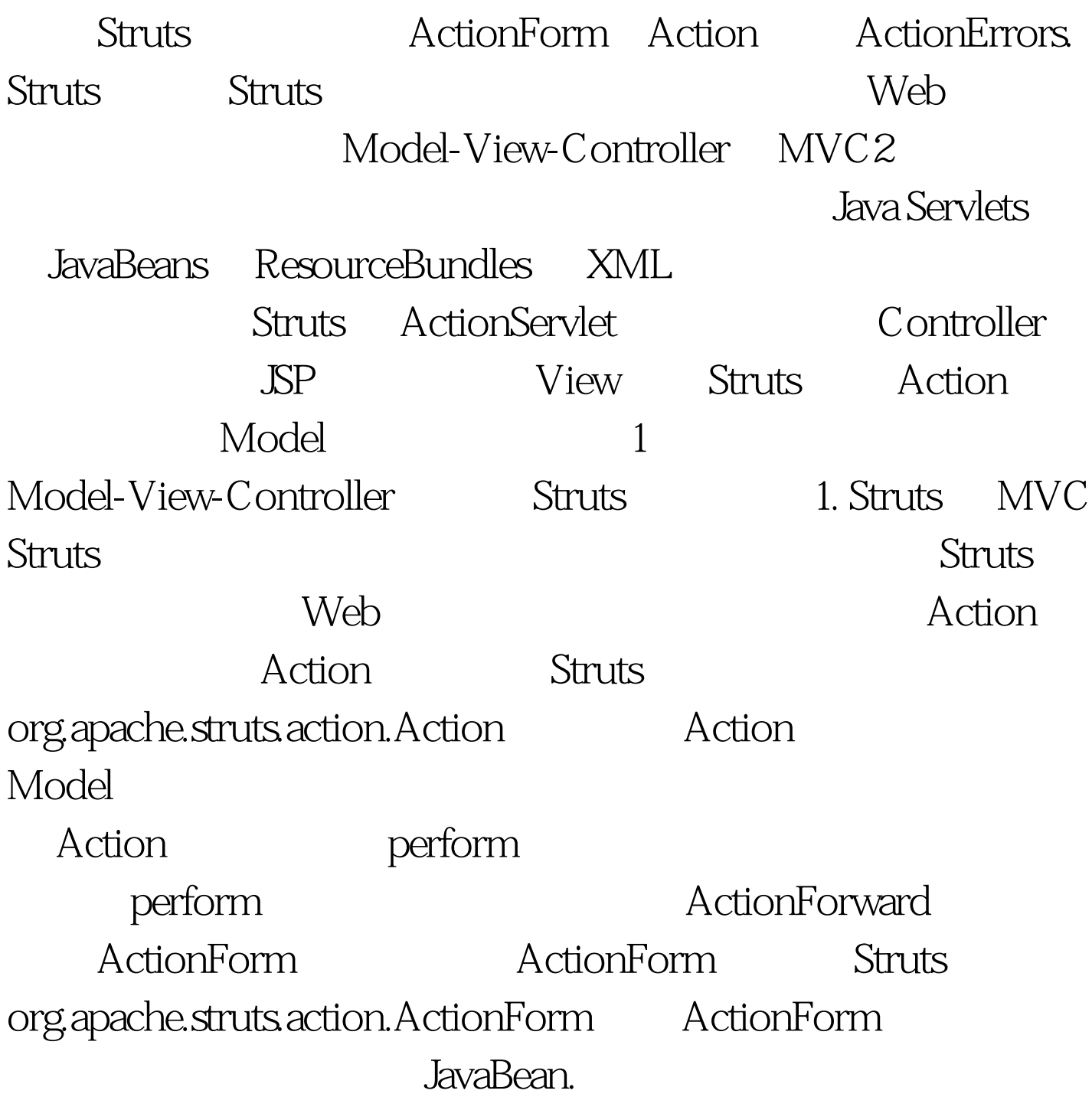

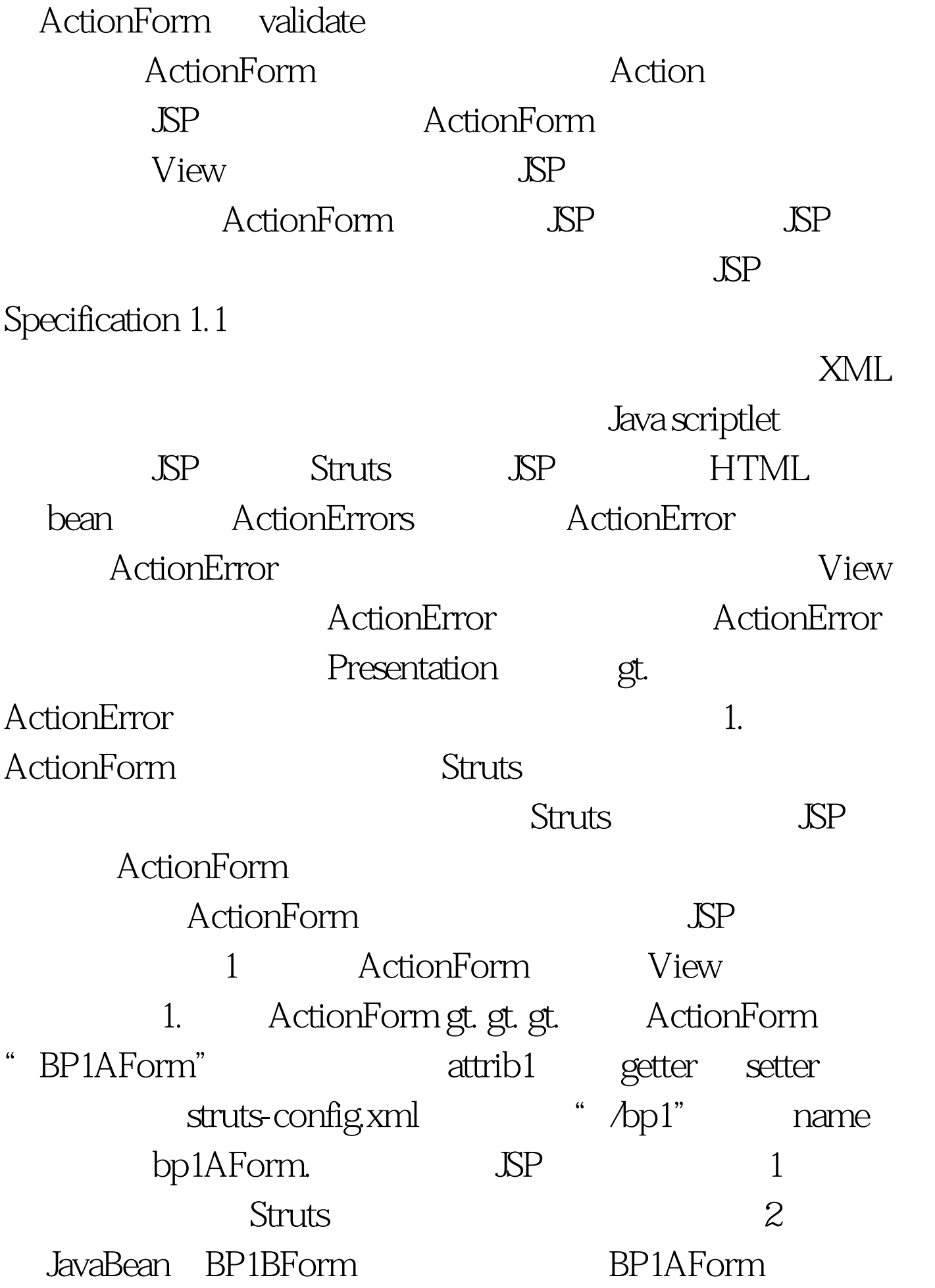

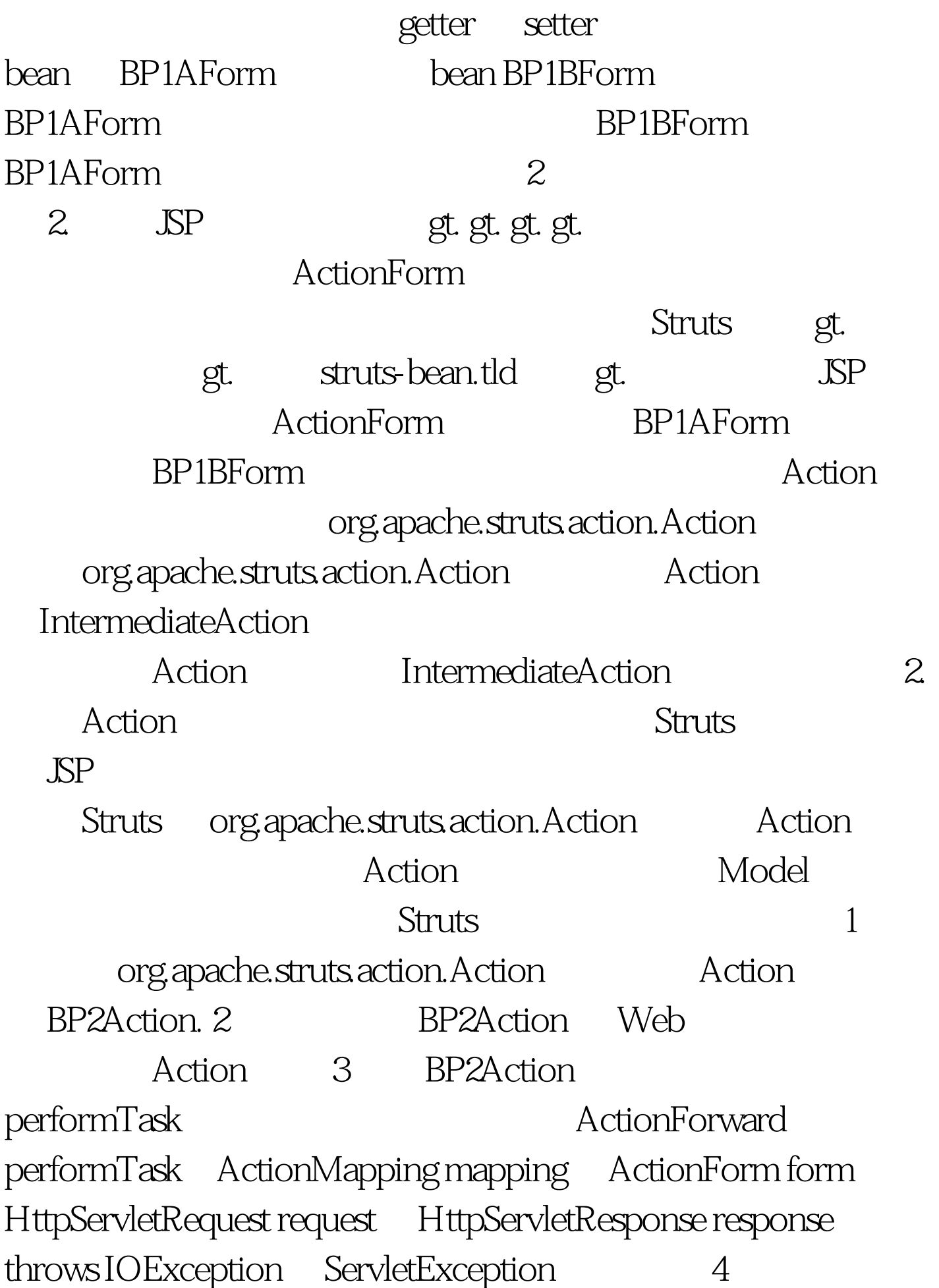

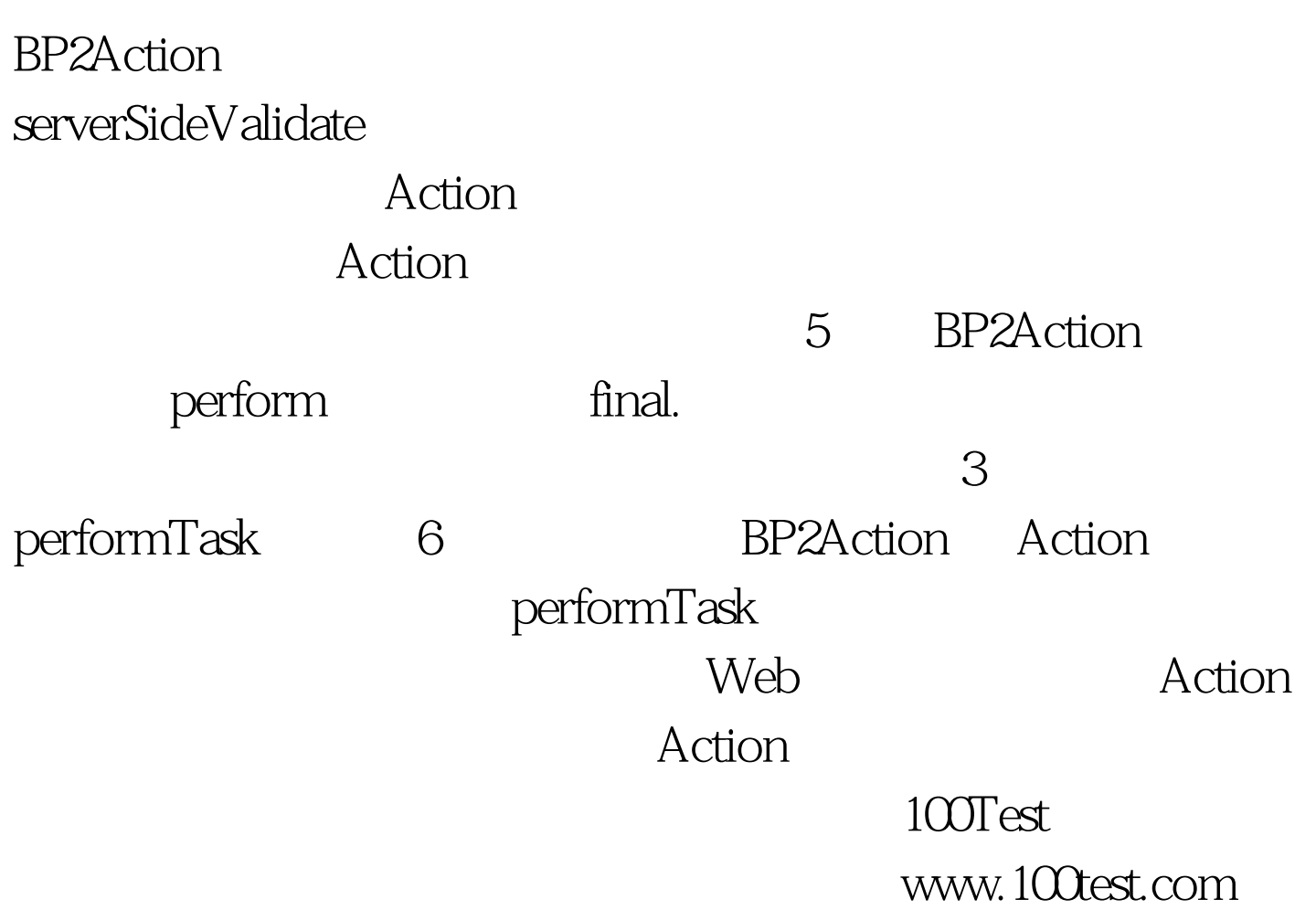